## SAP ABAP table SRT\_MED\_SYS {SRT Central Configuration: Managed Systems}

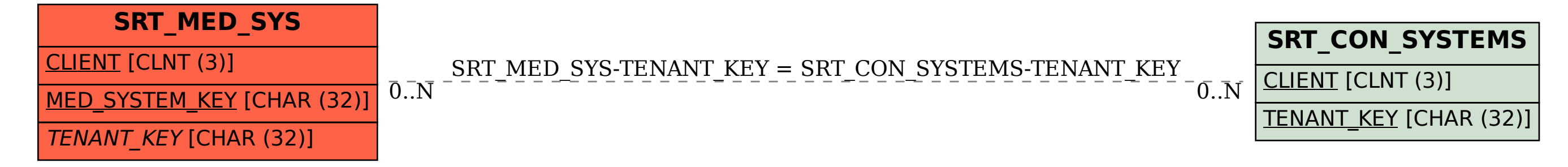